## Addieren von 8bit Dualzahlen und Umwandlung in Dezimalzahl. Ergebnisse max. bis 1111 1111(Dual) bzw. 255(Dezimal). **Name: Klasse: Datum:**

**Aufgabe 1.)**

**Addiere und wandle in Dezimalzahl um.**

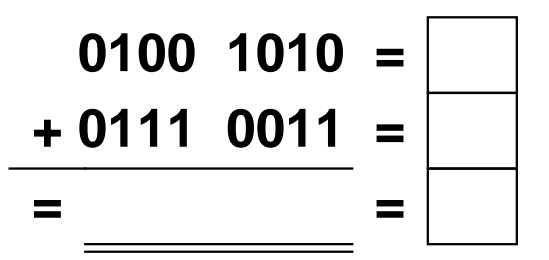

**Aufgabe 4.)**

**Addiere und wandle in Dezimalzahl um.**

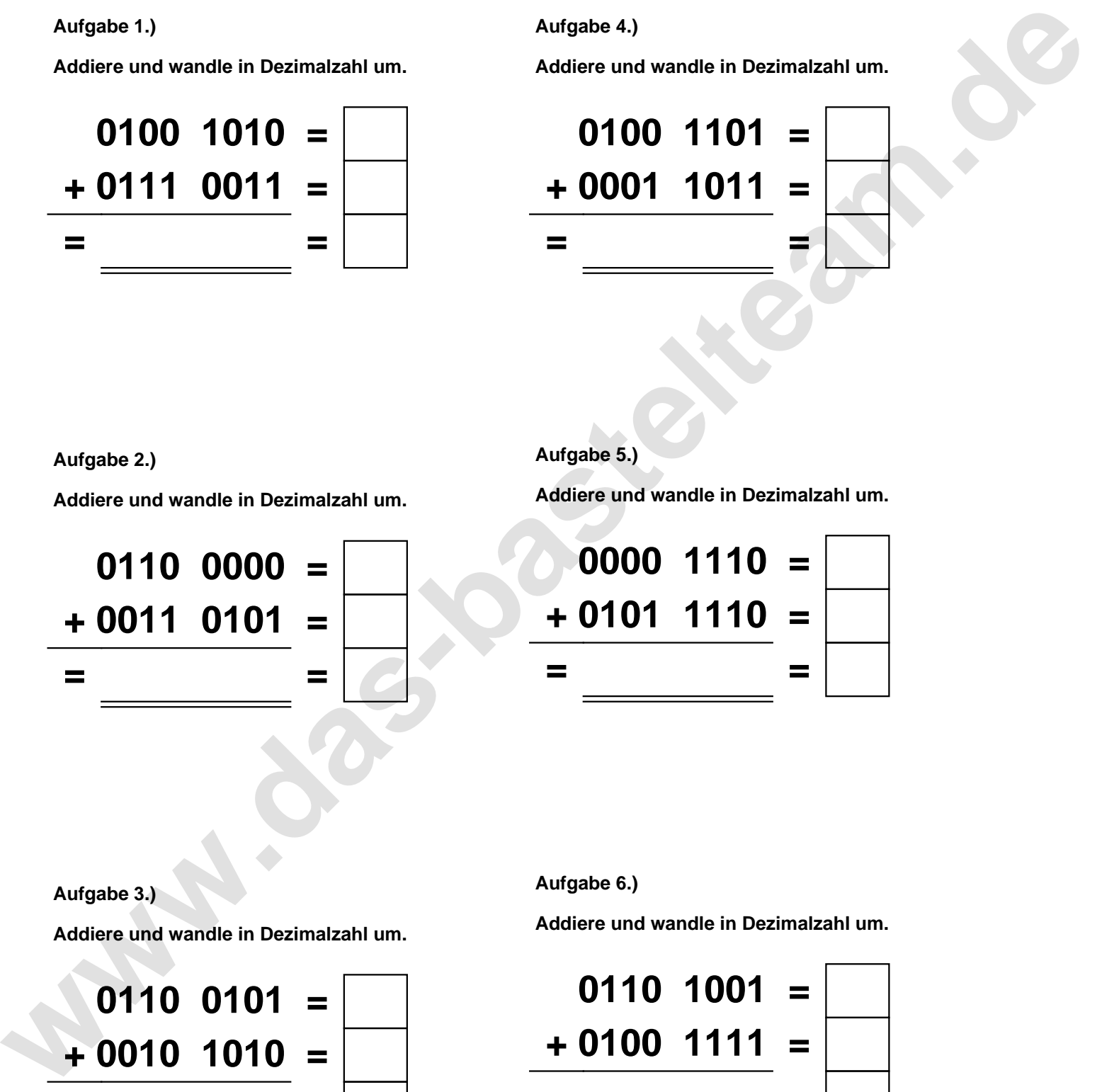

**Aufgabe 2.)**

**Addiere und wandle in Dezimalzahl um.**

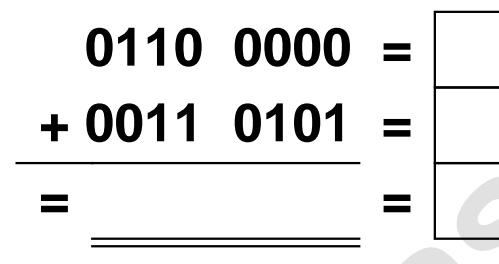

**Aufgabe 5.)**

**Addiere und wandle in Dezimalzahl um.**

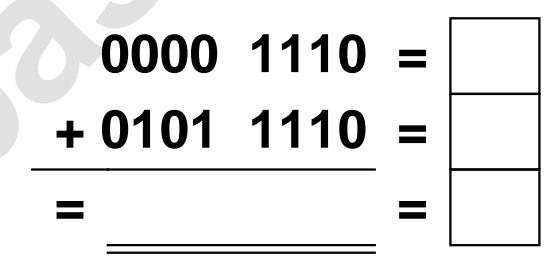

**Aufgabe 3.)**

**Addiere und wandle in Dezimalzahl um.**

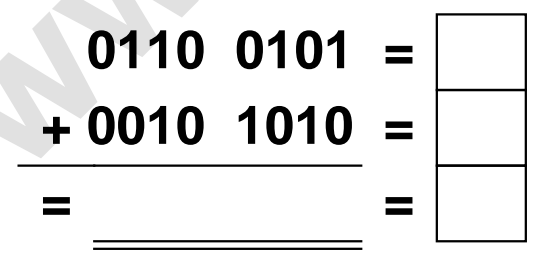

**Aufgabe 6.)**

**Addiere und wandle in Dezimalzahl um.**

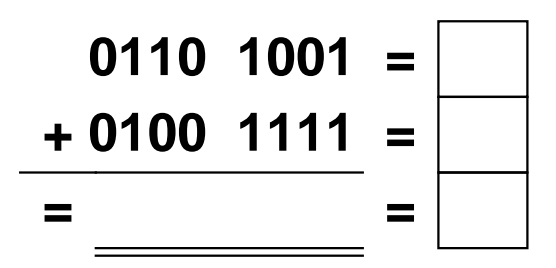

Addieren von 8bit Dualzahlen und Umwandlung in Dezimalzahl. Ergebnisse max. bis 1111 1111(Dual) bzw. 255(Dezimal). **Lösungen**

**Aufgabe 1.)**

**Addiere und wandle in Dezimalzahl um.**

$$
0100 \quad 1010 = \boxed{74} \n+ 0111 \quad 0011 = \boxed{115} \n= 1011 \quad 1101 = \boxed{189}
$$

**Aufgabe 4.)**

**Addiere und wandle in Dezimalzahl um.**

$$
0100 \quad 1101 = \boxed{77} \n+ 0001 \quad 1011 = \boxed{27} \n= 0110 \quad 1000 = \boxed{104}
$$

**Aufgabe 5.)**

**Addiere und wandle in Dezimalzahl um.**

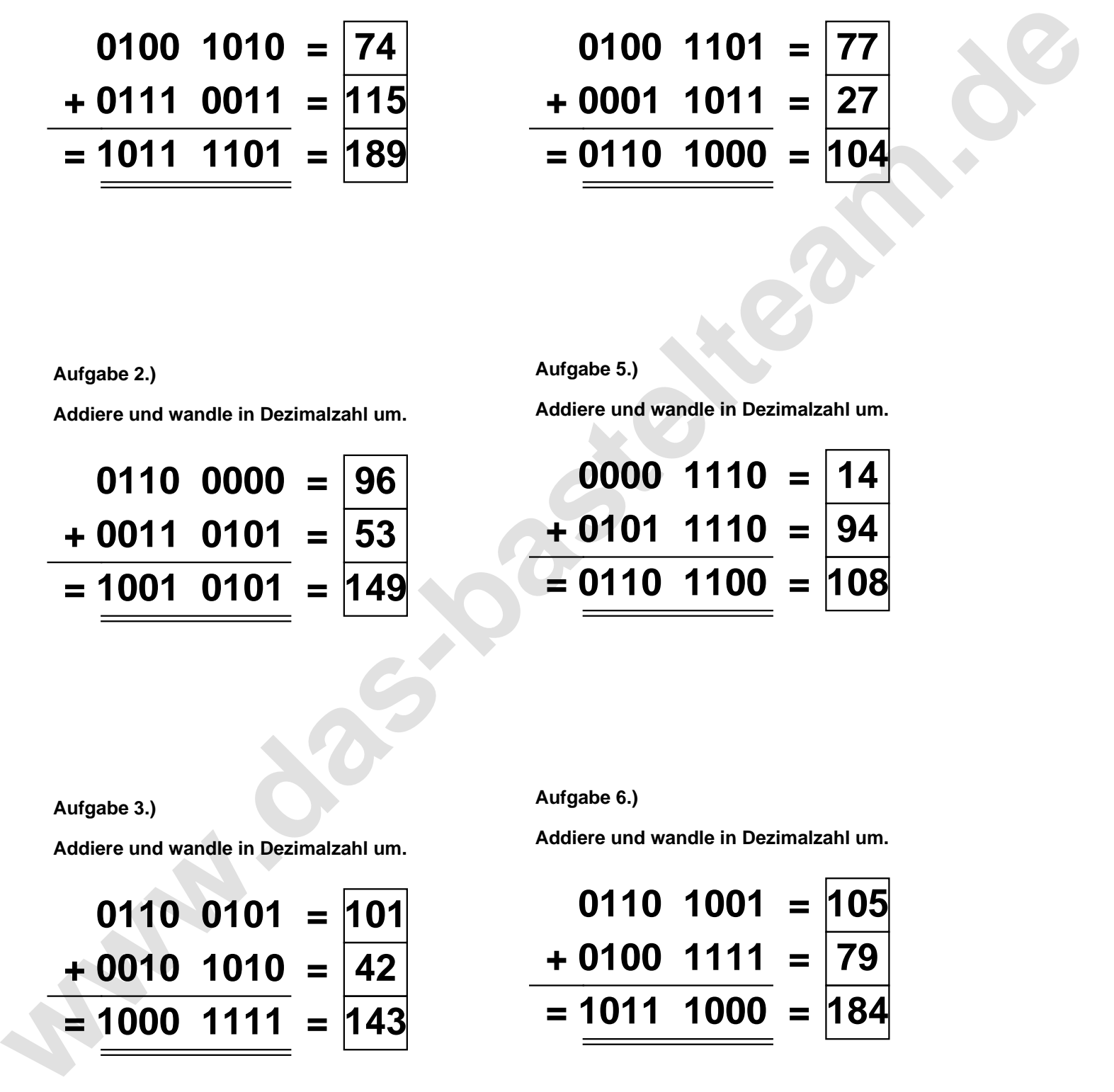

**Aufgabe 2.)**

**Aufgabe 3.)**

**Addiere und wandle in Dezimalzahl um.**

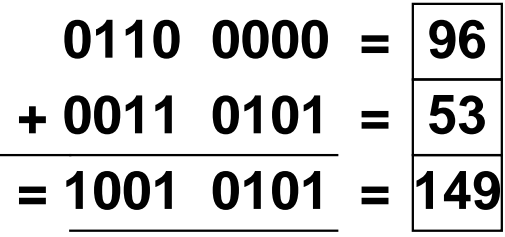

**Aufgabe 6.)**

**Addiere und wandle in Dezimalzahl um.**

$$
0110 \t 0101 = 101
$$
  
+ 0010 \t 1010 = 42  
= 1000 \t 1111 = 143

**Addiere und wandle in Dezimalzahl um.**

$$
0110 \quad 1001 = \boxed{105}
$$
  
+ 0100 \quad 1111 = \boxed{79}  
= 1011 \quad 1000 = \boxed{184}